# Matemática

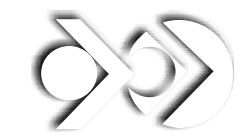

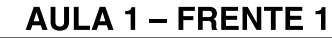

Fatore as expressões abaixo: a)  $ax + bx$ 

 $x(a + b)$ 

**b)**  $6x^2 + 3xy$ 

 $3x(2x + y)$ 

c)  $12m^2n - 18m^3n^2$ 

 $6m^2n(2-3mn)$ 

d)  $5a^2b^3 - 10ab^2 + 15a^3b$  $5ab(ab^{2} - 2b + 3a^{2})$ 

2 Fatore as seguintes expressões: a)  $ax + bx + ay + by$  $(x + y) (a + b)$ 

**b)**  $a^2 + 2a + ab + 2b$  $(a + b) (a + 2)$ 

c)  $xy - x + y^2 - y$  $(x + y) (y - 1)$ 

d)  $mn + 3m - 2n - 6$  $(m-2) (n + 3)$ 

3 Fatore as expressões: a)  $a^2-b^2$  $(a + b) (a - b)$ 

b)  $25x^2 - 36y^2$  $(5x + 6y) (5x - 6y)$ 

c)  $m^4 - 81$ 

 $(m<sup>2</sup> + 9)$  (m + 3) (m – 3)

**4.** Simplificando a expressão  $\frac{x^2 + x + xy + y}{x^2 - y^2}$ , supondo o denominador diferente de zero, obtemos: a)  $\frac{x+1}{x+y}$ c)  $\frac{x+y}{x-y}$ e)  $\frac{x+y}{x+1}$ (b)  $\frac{x+1}{x-y}$ d)  $\frac{x+1}{x-1}$ 

#### **Exercícios-Tarefa**

El Fatore as seguintes expressões: a)  $am + bm$ Resolução:  $am + bm = m(a + b)$ 

**b)**  $6a^3 + 18a^2$ Resolucão:  $6a^3 + 18a^2 = 6a^2(a + 3)$ 

c)  $2x^3y + 4x^2y^2 - 8x^4y^3$ Resolução:  $2x^2y(x + 2y - 4x^2y^2)$ 

d)  $x^2 - xy + 3x - 3y$ Resolução:  $x(x - y) + 3(x - y)$  $(x + 3)(x - y)$ 

e)  $ax + ay - x - y$ Resolução:  $x(a-1) + y(a-1)$  $(x + y)(a - 1)$ 

f)  $mn + m + n + 1$ Resolução:  $m(n + 1) + 1(n + 1)$  $(m + 1)(n + 1)$ 

q)  $m^2 - n^2$ Resolução:  $(m + n)(m - n)$ 

h)  $81a^2 - 25b^2$ Resolução:  $(9a + 5b)(9a - 5b)$  i)  $x^2 - 49$ Resolução:  $(x + 7)(x - 7)$ 

**2** Simplificando a expressão  $\frac{2a+6}{a^2-9}$ , supondo o denominador diferente de zero, obtemos:

a) 
$$
\frac{a+3}{a-3}
$$
  
\nb)  $\frac{2a+3}{a-3}$   
\nc)  $\frac{a+3}{a}$   
\nd)  $\frac{a}{a-3}$   
\ne)  $\frac{2}{a-3}$   
\nc)  $\frac{a+3}{a}$   
\nResolução:  
\n $\frac{2a+6}{a^2-9} = \frac{2(a+3)}{(a+3)(a-3)} = \frac{2}{a-3}$ 

Resposta: E

# **AULA 2 - FRENTE 1**

**1** Desenvolver: **a)**  $(a + b)^2$  $a^2 + 2ab + b^2$ **b)**  $(2a + 5b)^2$  $4a^2 + 20ab + 25b^2$ **c)**  $(a - b)^2$  $a^2 - 2ab + b^2$ **d)**  $(a-2)^2$  $a^2-4a+4$ **2** Fatore as expressões:<br>a)  $x^2 + 2xy + y^2$  $(x + y)^2$ **b)**  $4a^2 + 4ab + b^2$  $(2a + b)^2$ c)  $x^2 - 2xy + y^2$  $(x - y)^2$ 

(3y-1)<sup>2</sup>  
\n**Example 3** Simplification  
\n(a) 
$$
\frac{m+1}{m-1}
$$
   
\n(b)  $\frac{m-1}{m}$    
\n(c)  $\frac{m-1}{m+1}$    
\n(d)  $2m + 1$   
\n(e)  $\frac{(m+1)^2}{m}$   
\n(f)  $\frac{m-1}{m+1}$    
\n(g)  $\frac{(m+1)^2}{m}$   
\n(h)  $\frac{m-1}{m+1}$    
\n(i)  $\frac{(m+1)^2}{m}$   
\n(j)  $\frac{m-1}{m+1}$   
\n(k)  $\frac{1}{m+1}$   
\n(l)  $\frac{1}{m+1}$   
\n(m)  $\frac{1}{m}$   
\n(m)  $\frac{1}{m}$   
\n(m)  $\frac{1}{m}$   
\n(m)  $\frac{1}{m}$   
\n(m)  $\frac{1}{m}$   
\n(m)  $\frac{1}{m}$   
\n(m)  $\frac{1}{m}$   
\n(n)  $\frac{1}{m+1}$   
\n(o)  $\frac{1}{m+1}$   
\n(p)  $\frac{1}{a+b}$   
\n(p)  $\frac{1}{a-b}$   
\n3.  $\frac{1}{a^3 + b^3}$   
\n4.  $\frac{1}{b}$   
\n5. Utilization  
\n(a - b)  $\frac{1}{a^2 + 2m + 1}$   
\n(c)  $\frac{1}{a^2 + 2m + 1}$   
\n(d)  $\frac{1}{a^2 + 2m + 1}$   
\n(e)  $\frac{1}{a^2 + 2m + 1}$   
\n(f)  $\frac{1}{a^2 - 3a^2b + 3ab^2 + b^3}$   
\n(g)  $\frac{1}{a^2 + 3a^2b + 3ab^2 - b^3}$   
\n(h)  $\frac{1}{a - b)^3}$   
\n(i)  $\frac{1}{a^3 - 3a^2b + 3ab^2 - b^3}$ 

d)  $9y^2 - 6y + 1$ 

c)  $(m + 2)^3$  $m^3$  + 6m<sup>2</sup> + 12m + 8

**d)**  $(a-3)^3$  $a^3 - 9a^2 + 27a - 27$ 

7 Fatore as expressões: a)  $64a^3 + 48a^2 + 12a + 1$  $(4a + 1)^3$ 

**b)** 
$$
27x^3 - 27x^2y + 9xy^2 - y^3
$$
  
 $(3x - y)^3$ 

#### **Exercícios-Tarefa**

Fatore as seguintes expressões: a)  $a^2 - 2ab + b^2$ 

#### Resolução:  $(a - b)^2$

**b)**  $z^2 + 2z + 1$ 

Resolução:  $(z + 1)^2$ 

c)  $x^2 - 12x + 36$ 

Resolução:  $(x - 6)^2$ 

d)  $m^3 + n^3$ 

Resolucão:  $(m + n)(m<sup>2</sup> - mn + n<sup>2</sup>)$ 

e)  $a^3 - 8$ 

Resolução:  $a^3 - 2^3 = (a - 2) (a^2 + a \cdot 2 + 2^2)$  $=(a-2)(a<sup>2</sup>+2a+4)$ 

f)  $64x^3 + 1$ 

Resolução:  $4<sup>3</sup>x<sup>3</sup> + 1 = (4x + 1) [(4x)<sup>2</sup> - 4x 1 + 1<sup>2</sup>)]$  $=(4x + 1) (16x<sup>2</sup> - 4x + 1)$ 

**g)**  $m^3 + 3m^2n + 3mn^2 + n^3$ 

## Resolução:

 $(m + n)^3$ 

h)  $27a^3 - 27a^2 + 9a - 1$ Resolução:  $(3a-1)^3$ 

i)  $8x^3 + 12x^2y + 6xy^2 + y^3$ 

Resolução:  $(2x + y)^3$ 

**2** Simplificar a expressão  $\frac{y^3 + 3y^2 + 3y + 1}{y^3 + 1}$ , supondo o

denominador diferente de zero.

Resolução:

$$
\frac{(y+1)^3}{(y+1)\cdot(y^2-y.1+1^2)} = \frac{(y+1)^3}{(y+1)\cdot(y^2-y+1)} = \frac{(y+1)^2}{(y^2-y+1)}
$$

## **AULA 3 - FRENTE 2**

Seja f : [a; d]  $\rightarrow$  IR uma função cujo gráfico é dado abaixo:

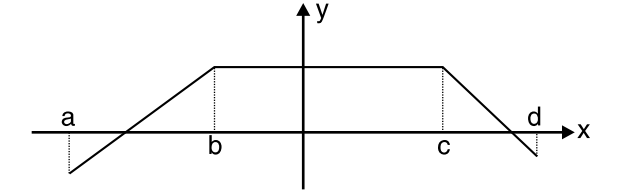

Complete, classificando a função quanto à monotonicidade:

a) Em [a; b], f é: estritamente crescente

**b)** Em  $[b; c]$ ,  $f \neq 0$ constante

c) Em [c; d], f é: estritamente decrescente

d)  $Em[a;c], f \neq 0$ crescente

e) Em [b; d], f é:\_\_\_\_\_\_\_\_\_ decrescente

2 Esboce o gráfico de cada função e classifique quanto à monotonicidade.

a)  $f: IR \rightarrow IR$  tal que  $f(x) = 3x + 1$ 

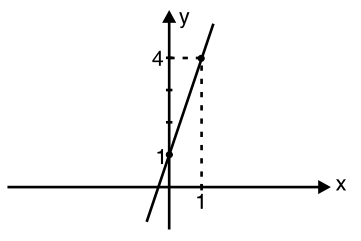

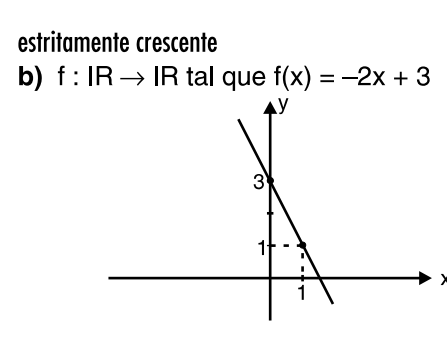

estritamente decrescente

 $\bullet$  Seja f : IR  $\rightarrow$  IR uma função estritamente decrescente. O conjunto dos números reais x que satisfazem à condição  $f(3x-2) < f(x + 8) \text{ é:}$ 

(d)  $V = {x \in IR | x > 5}$ 

- a)  $V = \{x \in IR | x > 2\}$
- **b)**  $V = \{x \in \mathsf{IR} \mid x < 2\}$  **e)**  $V = \{x \in \mathsf{IR} \mid x > 3\}$
- c)  $V = \{x \in IR | x < 5\}$

## **Exercícios-Tarefa**

Esboce o gráfico da função f : IR  $\rightarrow$  IR tal que f(x) = 5x - 1 e classifique quanto à monotonicidade.

## Resolucão:

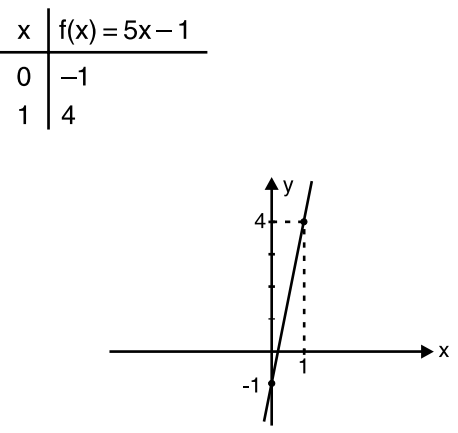

A função é estritamente crescente.

9. Seja a função f : IR  $\rightarrow$  IR definida por f(x) =  $x^2 + 1$ . Esboce o gráfico e verifique se a função é par ou ímpar.

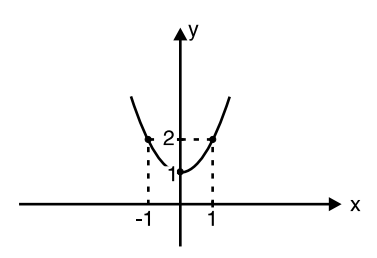

funcão par

**5** Seja a função f : IR  $\rightarrow$  IR definida por f(x) = 5x. Esboce o gráfico e verifique se a função é par ou ímpar.

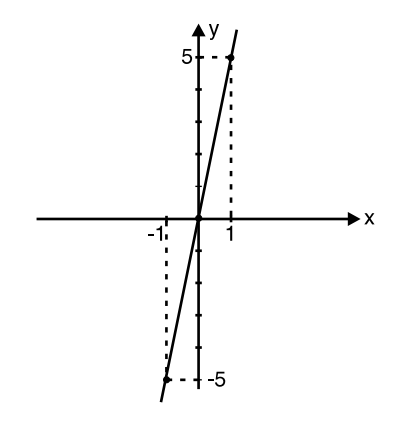

função impar

**2** Esboce o gráfico da função f : IR  $\rightarrow$  IR tal que f(x) =  $-x + 2$ e classifique quanto à monotonicidade.

#### Resolução:

$$
\begin{array}{c|c}\nx & f(x) = -x + 2 \\
0 & 2 \\
2 & 0\n\end{array}
$$

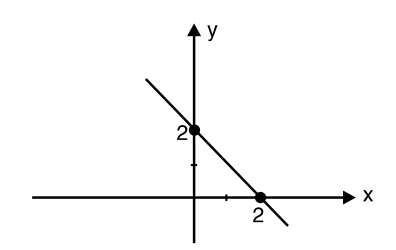

A função é estritamente decrescente.

3 Seja f : IR → IR uma função estritamente crescente. Determinar o conjunto dos números reais x que satisfazem a condição  $f(4x - 3) > f(-x + 2)$ .

## Resolução:

Função estritamente crescente  $\Rightarrow$  manter o sinal  $4x - 3 > -x + 2$  $4x + x > 2 + 3$  $5x > 5$  $x > 1$ Resposta:  $V = \{x \in \mathsf{IR} \mid x > 1\}$ 

**4.** Seja a função f : IR  $\rightarrow$  IR definida por f(x) = 3x<sup>2</sup>. Esboce o gráfico e verifique se a função é par ou ímpar.

#### Resolução:

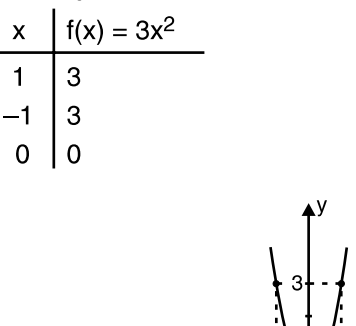

 $f(x) = f(-x)$ A função é par.

**5** Seja a função f : IR  $\rightarrow$  IR definida por f(x) =  $-x$ . Esboce o gráfico e verifique se a função é par ou ímpar.

 $\boldsymbol{\mathsf{x}}$ 

#### Resolucão:

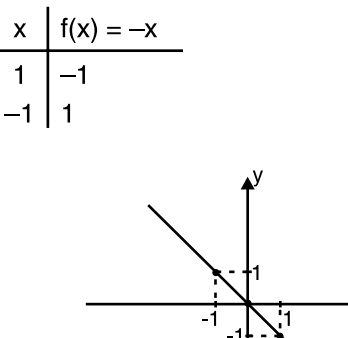

 $f(x) = -f(-x)$ A função é ímpar.

## **AULA 4 - FRENTE 2**

 $\boldsymbol{\mathsf{x}}$ 

 $\blacksquare$  Seja a função f : IR  $\rightarrow$  IR cuja representação gráfica é a seguinte:

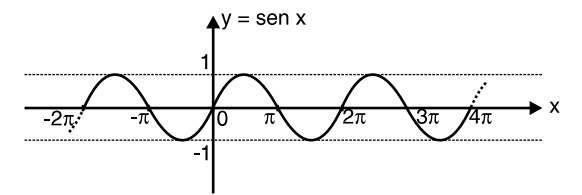

Verifique se a função é periódica e determine o período da função.

A função é periódica.

O período da função é  $2\pi$ .

2 Seja a função f :  $[-2, 1] \rightarrow \text{IR}$  definida por f(x) = 3x + 2. Esboce o gráfico de f, determine o conjunto-imagem e verifique se f é limitada.

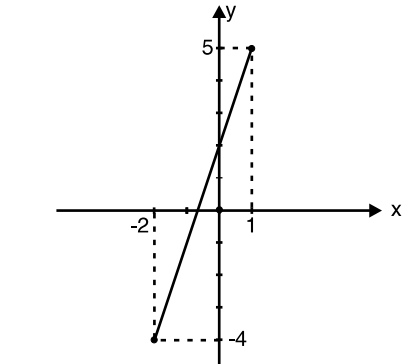

 $Im(f) = [-4; 5]$ A função é limitada.

8 Considere as funções f e g de IR em IR definidas por  $f(x) = 3x e g(x) = x + 1$ . Calcule: a) fog  $(3)$ 

fog $(3) = 12$ 

b)  $gof(1)$  $qof(1) = 4$ 

c) fof  $(1)$ 

fof  $(1) = 9$ 

 $d)$  gog  $(2)$ 

 $g \circ g (2) = 4$ 

4 Considere as funções f e g de IR em IR definidas por  $\overline{f(x)} = x^2$  e g(x) = x - 2. Calcule: a) fog  $(x)$ fog  $(x) = (x - 2)^2 = x^2 - 4x + 4$ 

b) gof  $(x)$ gof  $(x) = x^2 - 2$ c) fof  $(x)$ fof  $(x) = x^4$ 

 $d)$  gog  $(x)$  $g \circ g(x) = x - 4$ 

5 As funções f e g, de IR em IR, são tais que  $f(x) = 3x - 7$ e (fog)  $(x) = 3x - 1$ . Podemos afirmar que: (a))  $g(x) = x + 2$ **d)**  $g(x) = x + 3$ **b**)  $g(x) = 6x - 8$ e)  $g(x) = x + 6$ c)  $a(x) = 3x + 2$ 

#### **Exercícios-Tarefa**

**1** Seja a função f :  $[-1, 3] \rightarrow$  IR definida por f(x) =  $-2x + 3$ . Esboce o gráfico de f, determine o conjunto-imagem e verifique se a função é limitada.

#### Resolução:

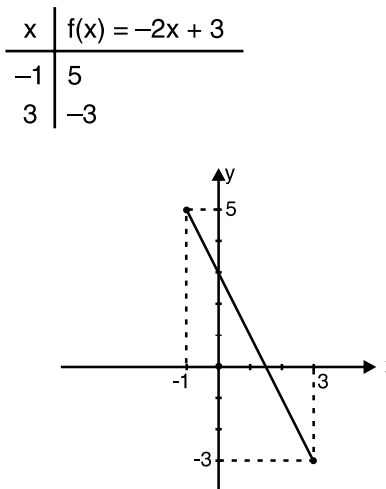

 $Im(f) = valor do y = [-3; 5]$ A função é limitada.

2 Considere as funções f e q de IR em IR definidas por  $\overline{f(x)} = x - 1$  e g(x) =  $x^2$ . Determine:

a) fog  $(2)$ 

Resolução: fog  $(2) = f[g(2)] = f[4] = 3$  $g(2) = x^2 = 2^2 = 4$  $f(4) = x - 1 = 4 - 1 = 3$ Resposta: fog  $(2) = 3$ 

b) gof  $(3)$ 

# Resolução:

 $g \circ f (3) = g [f (3)] = g (2) = 4$  $f(3) = x - 1 = 3 - 1 = 2$  $q(2) = x^2 = 2^2 = 4$ 

 $gof (3) = 4$ 

c) fof  $(5)$ Resolução: fof  $(5) = f[f(5)] = f(4) = 3$  $f(5) = x - 1 = 5 - 1 = 4$  $f(4) = x - 1 = 4 - 1 = 3$ Resposta: fof  $(5) = 3$  $d)$  gog  $(2)$ Resolução:  $g \circ g$  (2) = g [ g(2)] = g (4) = 16 q (2) =  $x^2 = 2^2 = 4$  $\ddot{q}(4) = x^2 = 4^2 = 16$ Resposta:  $gog(2) = 16$ 8 Considere as funções f e g de IR em IR definidas por  $f(x) = 2x e g(x) = x - 3$ . Determine: a) fog  $(x)$ Resolução:  $f[g(x)] = f(x-3) = 2(x-3) = 2x-6$ b)  $qof(x)$ Resolução:  $g[f(x)] = g(2x) = 2x - 3$ c) fof  $(x)$ Resolução:  $f[f(x)] = f(2x) = 2.2x = 4x$  $d)$  gog  $(x)$ Resolucão:  $g [g(x)] = g (x-3) = x-3-3 = x-6$ 4. As funções f e g, de IR em IR, são tais que f  $(x) = 5x + 2$ e (fog)  $(x) = 5x - 13$ . Podemos afirmar que: a)  $g(x) = 3x - 5$ **d)**  $g(x) = x - 3$ **b)**  $g(x) = x + 5$ e)  $g(x) = 2x - 7$ c)  $g(x) = 2x - 11$ Resolucão: fog  $(x) = 5x - 13$  $f[g(x)] = 5x - 13$  $5 g(x) + 2 = 5x - 13$  $5 g(x) = 5x - 13 - 2$  $5 \text{ q(x)} = 5x - 15 \quad (+5)$  $g(x) = x - 3$ Resposta: D

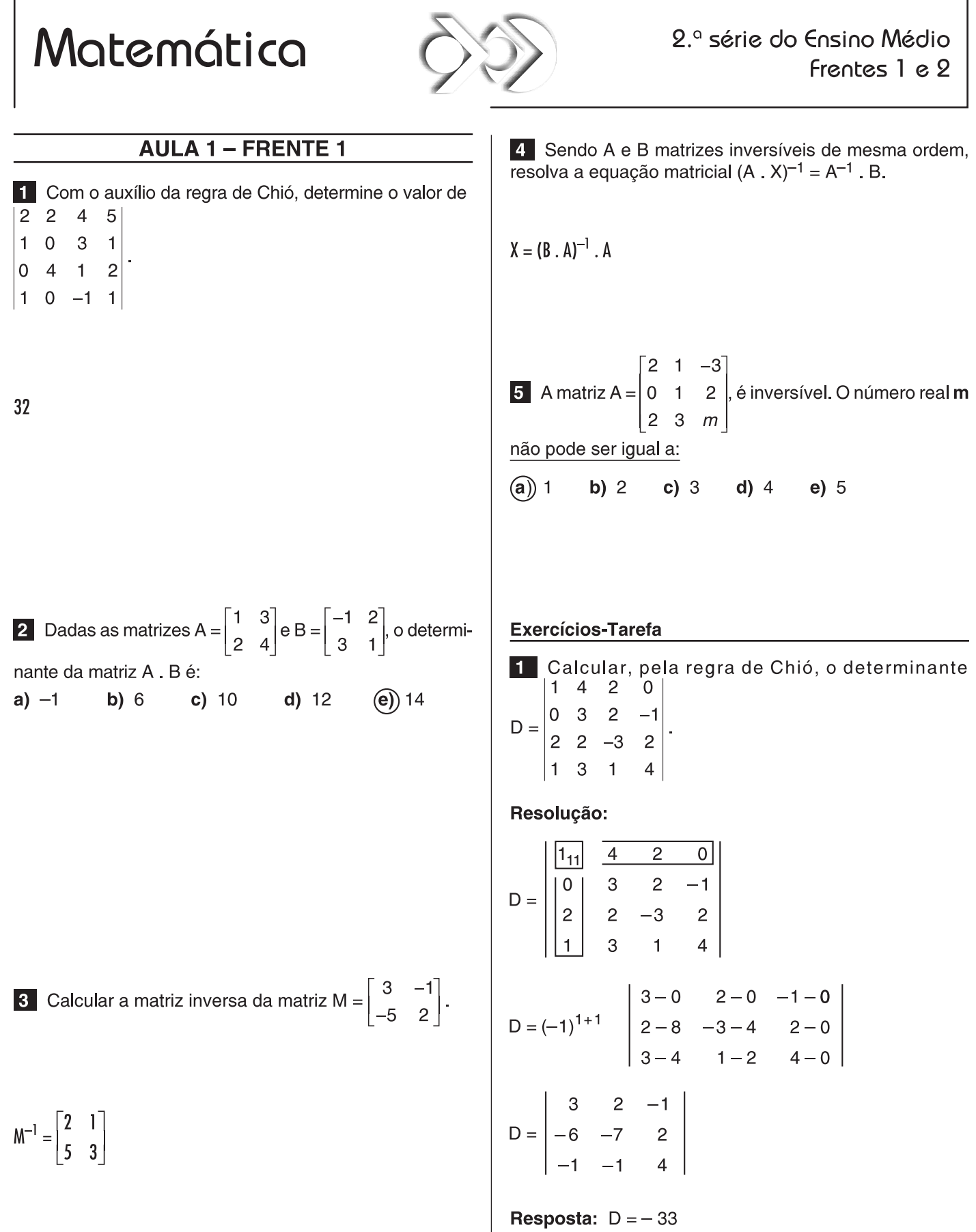

Dadas as matrizes  $A = \begin{bmatrix} 1 & 2 & 4 \\ -1 & 5 & 3 \\ 0 & 1 & 2 \end{bmatrix}$  e B =  $\begin{bmatrix} 1 & -1 & 0 \\ 2 & 0 & 1 \\ 4 & 3 & 1 \end{bmatrix}$ ,  $\vert$  2

calcule o determinante da matriz A . B.

#### Resolução:

det  $A = 7$  e det  $B = -5$  $det(A \cdot B) = det A \cdot det B$  (teorema de Binet) det  $(A \cdot B) = 7 \cdot (-5) = -35$ 

**Resposta:**  $det (AB) = -35$ 

**8** Calculate a inverse of a matrix 
$$
M = \begin{bmatrix} 0 & 1 \\ 2 & 3 \end{bmatrix}
$$

Resolução:

Se M = 
$$
\begin{bmatrix} 0 & 1 \\ 2 & 3 \end{bmatrix}
$$
, então  $\overline{M} = \begin{bmatrix} 3 & -1 \\ -2 & 0 \end{bmatrix}$ e det M = -2  
M<sup>-1</sup> =  $\frac{1}{\det M}$ .  $\overline{M}$  ⇒ M<sup>-1</sup> =  $\frac{1}{-2} \cdot \begin{bmatrix} 3 & -1 \\ -2 & 0 \end{bmatrix}$ 

Resposta:

 $M^{-1} = \begin{bmatrix} -\frac{3}{2} & \frac{1}{2} \\ 1 & 0 \end{bmatrix}$ 

4 Assinale a alternativa falsa. a)  $(A^{-1})^{-1} = A$ **b**)  $A = B \Leftrightarrow A^{-1} = B^{-1}$ c)  $(A^t)^{-1} = (A^{-1})^t$ **d)**  $(A \cdot B)^{-1} = A^{-1} \cdot B^{-1}$ **e)**  $det(A^{-1}) = \frac{1}{det A}$ 

Resolução: A alternativa D é a falsa, pois  $(A \cdot B)^{-1} = B^{-1} \cdot A^{-1}$ 

**Resposta: D** 

5 Sendo A e B duas matrizes quadradas de mesma ordem, resolva a equação  $(X \cdot A)^{-1} = A^{-1} \cdot B^{-1}$ .

## Resolução:

 $(X \tA)^{-1} = A^{-1} \tB^{-1}$ 

I) Aplicamos a inversa nos dois membros da equação:

 $[(X \cdot A)^{-1}]^{-1} = (A^{-1} \cdot B^{-1})^{-1}$ 

II) Multiplicamos a inversa de A pelo lado direito nos dois membros da equação:

 $X \cdot A \cdot A^{-1} = B \cdot A \cdot A^{-1}$  $X \cdot I = B \cdot I$ 

**Resposta:** 
$$
X = B
$$

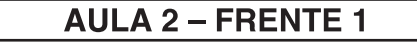

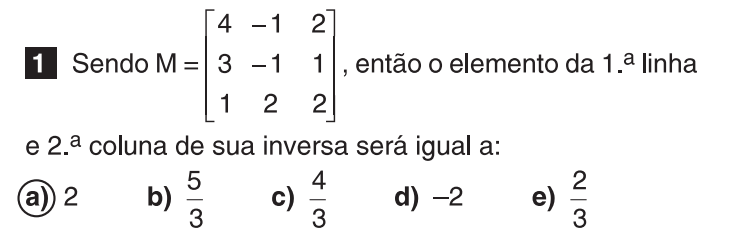

**2** Sendo a matriz A =  $\begin{bmatrix} 1 & 2 & 3 \\ 0 & 2 & 1 \\ 0 & 3 & 4 \end{bmatrix}$ , o determinante da matriz inversa de A é: a) 1 b)  $\frac{1}{2}$  c)  $\frac{1}{3}$  d)  $\frac{1}{4}$  (e)  $\frac{1}{5}$ 3 Resolver, com o auxílio da regra de Cramer, o seguinte sistema:  $\begin{cases} 2x + y = 7 \\ 2x - 3y = 3 \end{cases}$  $V = \{(3; 1)\}\$ 

4 O sistema  $\begin{cases} x+y-z=4 \\ 2x+y+2z=-3 \text{ é possible} \end{cases}$  $x + 2y + mz = -6$ do. O número real m não pode ser igual a:

b) 3 c) 2 d)  $-3$  (e)  $-5$  $a) 5$ 

5 Resolva, utilizando a regra de Cramer, o sistema li- $[x - y + z = 3]$ mear a seguir:  $\begin{cases} x - y + z = 3 \\ 2x + y - z = 0 \end{cases}$  $3x - y + 2z = 6$ 

$$
V = \{(1; -1; 1)\}
$$

#### Exercícios-Tarefa

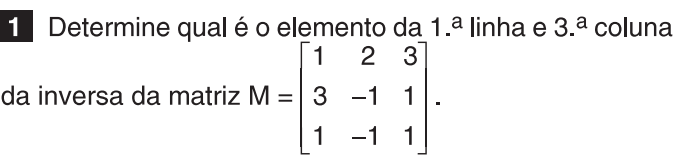

Resolução:

I) det M = -10  
\nII) 
$$
A_{31} = (-1)^{3+1} \cdot \begin{vmatrix} 2 & 3 \\ -1 & 1 \end{vmatrix} \Rightarrow A_{31} = 5
$$
  
\nIII)  $b_{13} = \frac{A_{31}}{\det M} = \frac{5}{-10}$   
\n**Resposta:**  $b_{13} = -\frac{1}{2}$ 

2 Encontre o valor do determinante da inversa da matriz  $\begin{bmatrix} 1 & 2 & 3 \end{bmatrix}$  $A = \begin{bmatrix} 5 & -1 & 1 \\ 0 & 4 & 7 \end{bmatrix}$ .

Resolução:

I) det A = -21  
\nII) det A-1 = 
$$
\frac{1}{\det A}
$$
  
\n**Resposta:** det A<sup>-1</sup> =  $-\frac{1}{21}$ 

 $\begin{cases} 3x + y = 5 \\ 2x - 3y = -4 \end{cases}$ , utilizando a regra **3** Resolva o sistema de Cramer.

Resolução:

1) 
$$
D = \begin{vmatrix} 3 & 1 \\ 2 & -3 \end{vmatrix} \Rightarrow D = -11
$$
  
\n11)  $D_x = \begin{vmatrix} 5 & 1 \\ -4 & -3 \end{vmatrix} \Rightarrow D_x = -11$   
\n111)  $D_y = \begin{vmatrix} 3 & 5 \\ 2 & -4 \end{vmatrix} \Rightarrow D_y = -22$   
\n1V)  $x = \frac{D_x}{D} = \frac{-11}{-11} \Rightarrow x = 1$   
\n $y = \frac{D_y}{D} = \frac{-22}{-11} \Rightarrow y = 2$   
\nResposta:  $V = \{(1; 2)\}$ 

4 Resolva, pela regra de Cramer, o seguinte sistema:  $x + y + 2z = 3$  $2x + 3y - z = 3$  $x - y + 4z = 1$ 

Resolução:

1) 
$$
D = \begin{vmatrix} 1 & 1 & 2 \\ 2 & 3 & -1 \\ 1 & -1 & 4 \end{vmatrix} \Rightarrow D = 8
$$
  
\n11)  $D_x = \begin{vmatrix} 3 & 1 & 2 \\ 3 & 3 & -1 \\ 1 & -1 & 4 \end{vmatrix} \Rightarrow D_x = -8$   
\n11)  $D_y = \begin{vmatrix} 1 & 3 & 2 \\ 2 & 3 & -1 \\ 1 & 1 & 4 \end{vmatrix} \Rightarrow D_y = -16$   
\n1V)  $D_z = \begin{vmatrix} 1 & 1 & 3 \\ 2 & 3 & 3 \\ 1 & -1 & 1 \end{vmatrix} \Rightarrow D_z = -8$   
\nV)  $x = \frac{D_x}{D} = \frac{8}{-8} \Rightarrow x = -1$   
\n $y = \frac{D_y}{D} = \frac{-16}{-8} \Rightarrow y = 2$   
\n $z = \frac{D_z}{D} = \frac{-8}{-8} \Rightarrow z = 1$ 

**Resposta:**  $V = \{(-1, 2, 1)\}$ 

5 Encontre o conjunto solução do sistema linear  $x + y - z = 0$  $\sim$ 

$$
2x + y + z = 1
$$
  

$$
x - 2y + 2z = -3
$$

Resolução:

1) 
$$
D = \begin{vmatrix} 1 & 1 & -1 \\ 2 & 1 & 1 \\ 1 & -2 & 2 \end{vmatrix} \Rightarrow D = 6
$$
  
\n11)  $D_x = \begin{vmatrix} 0 & 1 & -1 \\ 1 & 1 & 1 \\ -3 & -2 & 2 \end{vmatrix} \Rightarrow D_x = -6$   
\n111)  $D_y = \begin{vmatrix} 1 & 0 & -1 \\ 2 & 1 & 1 \\ 1 & -3 & 2 \end{vmatrix} \Rightarrow D_y = 12$   
\n1V)  $D_z = \begin{vmatrix} 1 & 1 & 0 \\ 2 & 1 & 1 \\ 1 & -2 & -3 \end{vmatrix} \Rightarrow D_z = 6$   
\nV)  $x = \frac{D_x}{D} = \frac{-6}{6} \Rightarrow x = -1$   
\n $y = \frac{D_y}{D} = \frac{12}{6} \Rightarrow y = 2$   
\n $z = \frac{D_z}{D} = \frac{6}{6} \Rightarrow z = 1$ 

**Resposta:**  $V = \{(-1, 2, 1)\}$ 

# **AULA 3 - FRENTE 2**

1 Considerando-se o losango da figura, a única afirmação falsa é:

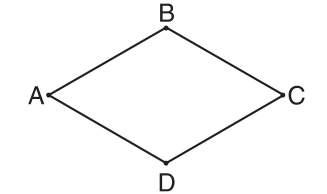

a)  $\triangle ABD \cong \triangle CBD$ .

- **b)** A reta BD é bissetriz do ângulo ABC.
- c) A reta BD é perpendicular à reta AC.
- $\overline{d}$ ) BD e AC são congruentes.
- e) Os ângulos BAD e ADC são suplementares.

2 A única das afirmações a seguir que é sempre verdadeira é:

a) As diagonais de um paralelogramo são congruentes.

(b)) As diagonais de um paralelogramo interceptam-se no ponto médio.

c) Um losango é um retângulo.

d) As diagonais do trapézio são bissetrizes dos ângulos internos.

e) A soma dos ângulos internos de um quadrilátero vale 180°.

3 No trapézio retângulo da figura, o maior ângulo interno supera o menor em 80°.

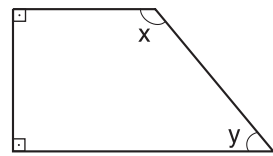

Pode-se afirmar que:

(a) o maior ângulo mede 130°.

- b) o maior ângulo mede 120°.
- c) o maior ângulo mede 100°.
- d) o menor ângulo mede 80°.
- e) o menor ângulo mede 70°.

4 Sendo ABCD um quadrado e ADE e AEF dois triângulos equiláteros, a medida do ângulo FBA é:

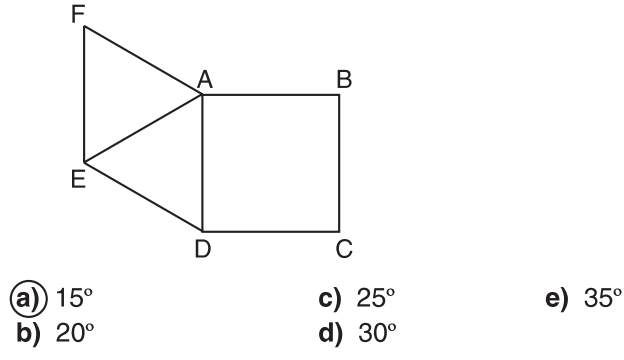

5 Na figura, ABCD é um quadrado e CDE é um triângulo equilátero. A medida do ângulo AFE é:

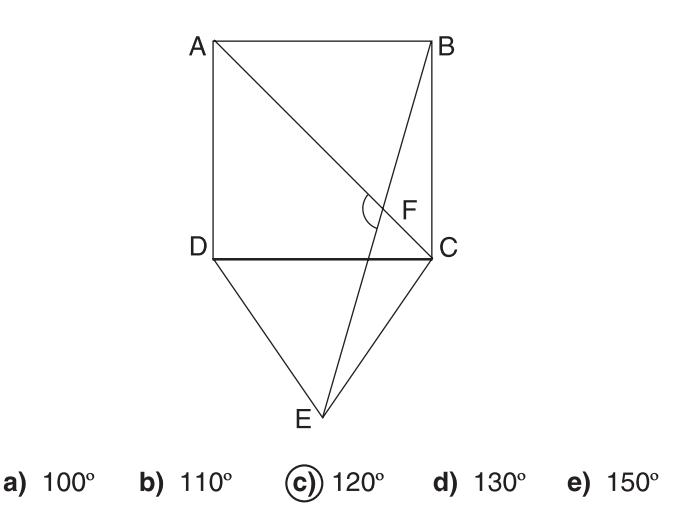

#### Exercícios-Tarefa

1. No trapézio ABCD da figura, sendo ÀB // CD, a única afirmação sempre verdadeira é:

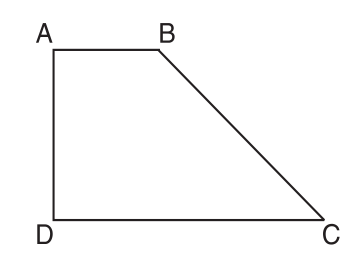

- a)  $\overline{AD}$  é congruente a  $\overline{BC}$ .
- b) Os lados são paralelos dois a dois.
- c) As diagonais são congruentes.
- d) A soma dos seus ângulos internos vale 360°.
- e) As diagonais cruzam-se no ponto médio.

## Resolucão:

A alternativa D é a verdadeira, pois a soma dos ângulos internos de um quadrilátero é sempre igual a 360°.

#### **Resposta: D**

2 Na figura, ABDE é um quadrado e BCD, um triângulo equilátero.

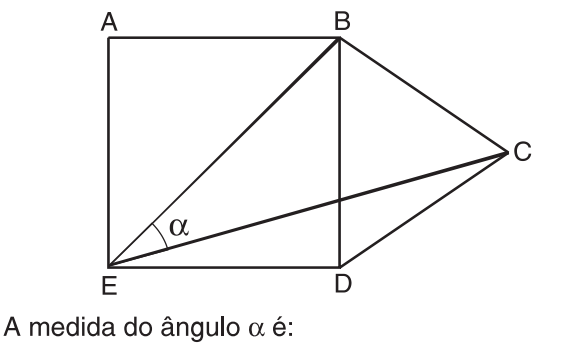

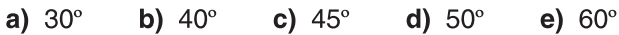

## Resolução:

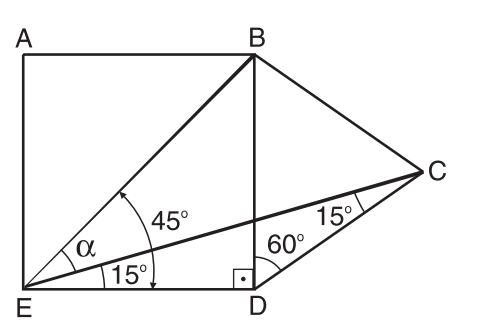

I) O  $\triangle EDC$  é isósceles, pois  $\overline{ED} \cong \overline{CD}$  e  $\angle EDC = 90^\circ + 60^\circ$  $= 150^{\circ}$ .

II)  $C\angle CD = D\angle CE = 15^\circ$ , pois a soma dos ângulos internos do  $\triangle EDC$  é igual a = 180°.

III)  $\angle$ BÊD = 45°, pois  $\overline{BE}$  é diagonal do quadrado.

 $IV) \alpha + CED = BED$  $\alpha + 15^{\circ} = 45^{\circ} \Rightarrow \alpha = 30^{\circ}$ 

## Resposta: A

3 Num paralelogramo, a medida do maior ângulo interno é igual ao quíntuplo da medida do menor ângulo interno. A medida do menor ângulo interno é:

a)  $20^\circ$ b)  $24^\circ$ c)  $30^\circ$  $d)$  36 $^{\circ}$ e)  $45^\circ$ 

Resolução:

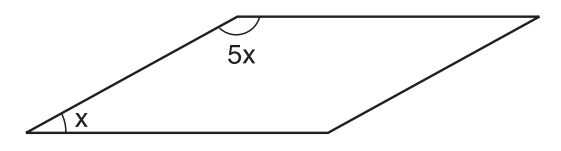

I) Se o menor ângulo mede x, o maior mede 5x. II) x e 5x são ângulos colaterais internos.

Portanto:  $x = 5x = 180 \Rightarrow 6x = 180^{\circ} \Rightarrow x = 30^{\circ}$ 

# Resposta: C

- 4 Assinale a afirmação falsa:
- a) Todo quadrado é um losango.
- b) Existe retângulo que não é quadrado.
- c) Todo losango é retângulo.
- d) Existe trapézio que não é paralelogramo.
- e) Um retângulo pode ser losango.

# Resolução:

A alternativa falsa é a C, pois existe losango que não é retângulo.

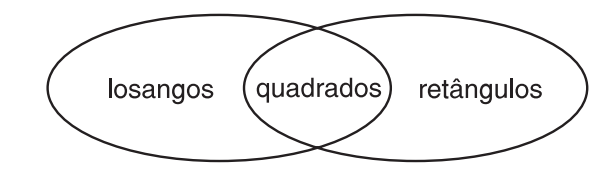

# Resposta: C

# **AULA 4 - FRENTE 2**

1 Sabendo-se que a soma dos ângulos internos de um polígono convexo é 1.620°, calcule o seu número de diagonais.

 $d = 44$ 

2 A medida do ângulo externo de um polígono regular é 72°. A soma dos ângulos internos desse polígono é: a)  $180^\circ$ b)  $360^\circ$  $\left( \widehat{\mathbf{c}} \right)$  540° d)  $720^\circ$ e) 900°

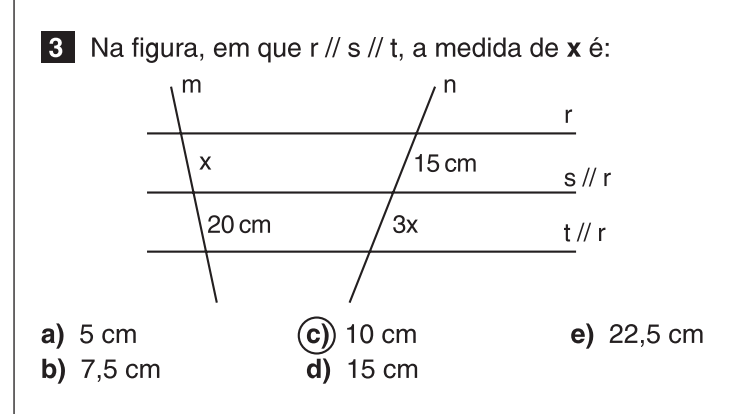

4. Na figura, em que r // s // t // u, o valor de  $a + b e$ :

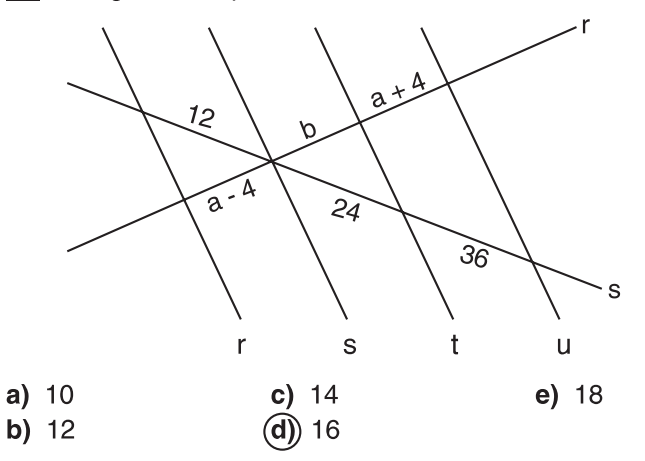

5 No triângulo ABC, AB = 35 cm, AS = 10 cm, BC = 28 cm e  $\overrightarrow{BS}$  é bissetriz do ângulo ABC.

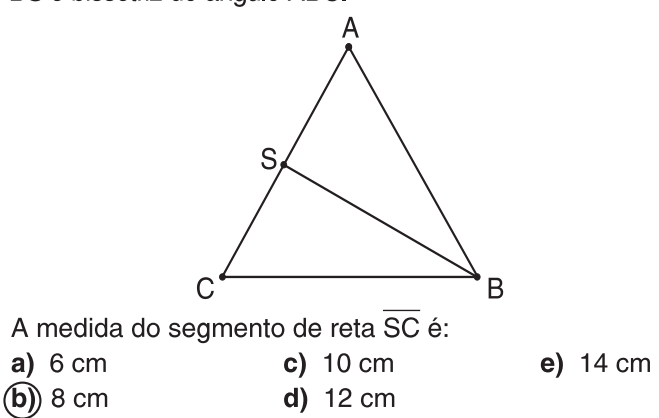

#### **Exercícios-Tarefa**

1 Cada um dos ângulos internos de um polígono regular mede 156°. Calcule o seu número de diagonais.

#### Resolução:

I) Ai + Ae = 180° 
$$
\Rightarrow
$$
 156° + Ae = 180°  $\Rightarrow$  Ae = 24°  
\nII) Ae =  $\frac{360°}{n}$   $\Rightarrow$  24° =  $\frac{360°}{n}$   $\Rightarrow$  n = 15  
\nIII) d =  $\frac{n \cdot (n-3)}{2}$   $\Rightarrow$  d =  $\frac{15 \cdot 12}{2}$ 

**Resposta:**  $d = 90$ 

2 Num polígono convexo o número de diagonais é igual ao quádruplo do seu número de lados. O número de lados desse polígono é:

 $a)$  12  $b)$  11  $c)$  10  $d)9$  $e) 8$ 

Resolução:

$$
d = 4n \Rightarrow \frac{n \cdot (n-3)}{2} = 4n \Rightarrow n-3 = 8 \Rightarrow n = 11
$$

Resposta: B

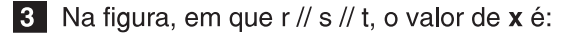

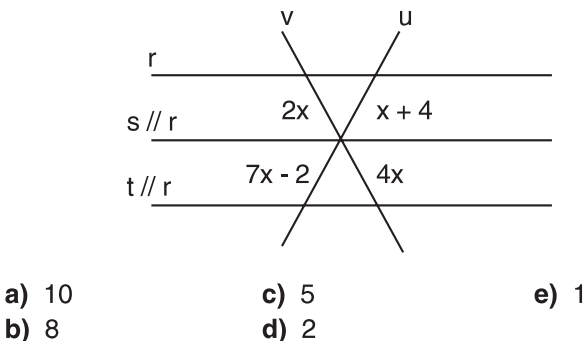

#### Resolução:

Teorema de Tales:

$$
\frac{2x}{4x} = \frac{x+4}{7x-2} \implies 7x-2 = 2x+8 \implies 5x = 10 \implies x = 2
$$

**Resposta: D** 

4 Sabendo-se que o perímetro do triângulo ABC da figura é 60 cm e que  $\overline{AS}$  é bissetriz do ângulo interno BÂC, então x vale:

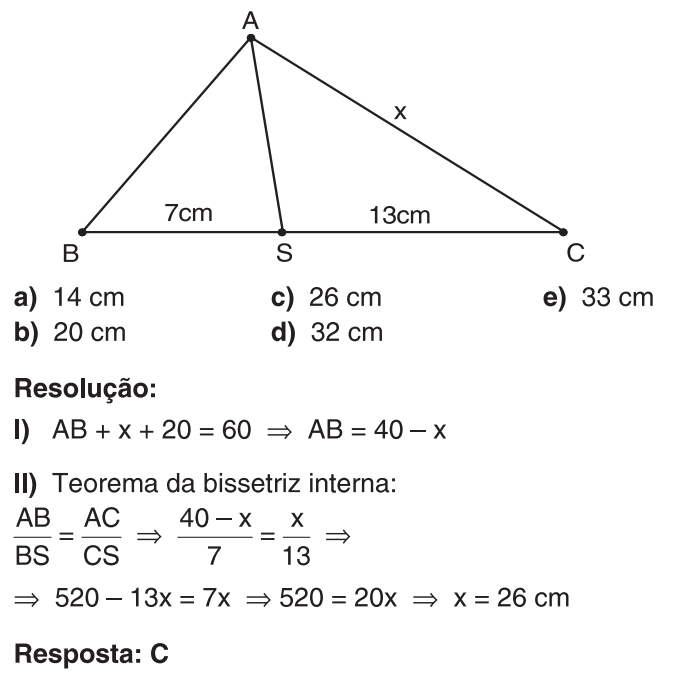